The book was found

# **Quickbooks 2012**

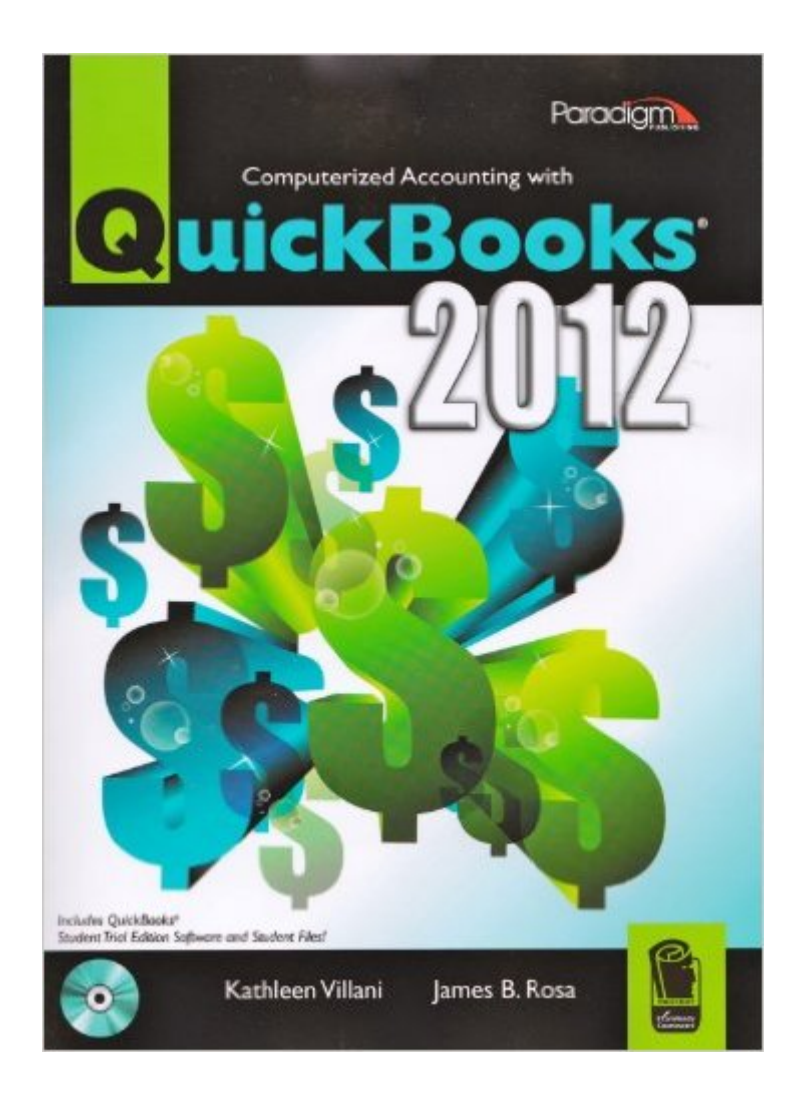

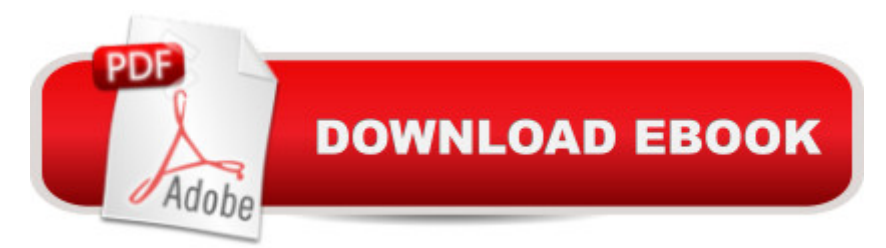

# **Synopsis**

Computerized Accounting with QuickBooks(R) 2012 offers your students clear, concise instruction that reinforces accounting concepts while teaching them how to execute key financial transactions. Case problems, a comprehensive problem, procedure reviews, and quizzes ensure software mastery. Text provides step-by-step directions and students practice with basic accounting procedures. ?Students create a company file, run accounts receivable and accounts payable, manage time-tracking and payroll, track inventory and fixed assets, manage budgets, maintain ledgers and journals, and create reports.

# **Book Information**

Hardcover: 1 pages Publisher: Paradigm Pub. International; 1 edition (February 4, 2013) Language: English ISBN-10: 0763847739 ISBN-13: 978-0763847739 Product Dimensions: 10.7 x 9.1 x 0.9 inches Shipping Weight: 2.7 pounds Average Customer Review: 4.6 out of 5 stars $\hat{A}$   $\hat{A}$  See all reviews $\hat{A}$  (7 customer reviews) Best Sellers Rank: #610,461 in Books (See Top 100 in Books) #129 in Books > Computers & Technology > Software > Quickbooks #1196 in Books > Textbooks > Business & Finance > Accounting #3577 in $\hat{A}$  Books > Business & Money > Accounting

## **Customer Reviews**

Whether you're familiar with accounting and the terminology or not, this book will guide you through setting up the company books and doing the day-to-day bookkeeping, as well as how to do payroll WITHOUT the QB subscription (a company with few employees really doesn't need the subscription if they have the correct percentages for calculating taxes). It also walks you through customizing and generating the necessary periodic reports.The QuickBooks version used throughout is QuickBooks Pro, but if you buy a NEW copy, you'll get a 140-day trial version of QuickBooks Accountant which includes all the versions. If you are attending a college class, you can buy a used copy of this book and pick up the Academic version of QuickBooks Accountant for about \$150. The Academic version does not expire but it can only be installed 3 times (not simultaneously), so do that computer upgrade before you install. ;-)If you are a small business owner who has already purchased QuickBooks, you don't need the trial version and a used copy will do just fine.The

the book's companion website:

http://irc.emcp.com/index.php?titleID=2785&title=Computerized%20Accounting%20with%20QuickB ooks%202012There is a newer edition of this book available for use with QuickBooks 2013. If you are planning to purchase QuickBooks for your business, that will probably be the edition you'll find available. You might want to check the Intuit.com website to find out what's new and if the differences are significant. You can probably learn all you need from the 2012 edition of this book but you'll need to be comfortable with things on screen not appearing exactly the same as in the book and QuickBooks 2012.Not of great importance, but it's really nice that the book is spiral-bound and lays flat nicely while you work.

This looks like a good book from what I've read. I was looking for one specific thing that I didn't find but I can work around it. When I'm invoicing I have a list of charges to pick from. I haven't figured out how to either delete or edit these yet. Some of them I don't need anymore.

This is a very helpful book for people who want to learn Quickbooks. I am using Quickbooks 2013 instead of the CD came with it, therefore there are some small differences on the screenshots, but still, it is very helpful.

The text more than met my expectations. It is in excellent conditions and included software which was a plus for a previously used textbook. The shipping was fast and affordable. I saved more than fifty percent off campus bookstore cost. Thank you

I needed a book to answer questions as I use Quick Books at work. This book doesn't meet that need but I can see it as being a great text book

I have not taken the course yet, but just looking at the book makes me think that I am going to have fun learning this!

### great quality

### Download to continue reading...

Quickbooks: A Simple QuickBooks Guide to Best Optimize Bookkeeping for Your Small Business [\(2nd Edition\) \(Quickbooks, B](http://ebookslight.com/en-us/read-book/0DzEe/quickbooks-2012.pdf?r=LazZlktXk9cwVjN%2BkYCFd%2BT%2FJs5ToV1qJlYom2XgvFUAd6vL9Vh4m2i%2BuUR7Flt6)ookkeeping, Quickbooks Online, Quickbooks ... Business Taxes, Small Everything You Need To Know To Keep Your Books (Quickbooks 101, Quickbooks 2016 Guide) QuickBooks Bookkeeping: The 10 Most Common Mistakes Everyone Makes and How to Fix Them for QuickBooks and QuickBooks Online QuickBooks 2012 The Official Guide (QuickBooks: The Official Guide) QuickBooks 2017 For Dummies (Quickbooks for Dummies) QuickBooks 2013: The Missing Manual: The Official Intuit Guide to QuickBooks 2013 Running QuickBooks in Nonprofits: 2nd Edition: The Only Comprehensive Guide for Nonprofits Using QuickBooks College Accounting: Career Approach with Quickbooks Accountant 2015 CD-ROM: A Career Approach (with Quickbooks Accountant 2015 CD-ROM) QuickBooks 2016: The Missing Manual: The Official Intuit Guide to QuickBooks 2016 Quickbooks: The QuickBooks Complete Beginner's Guide - Learn Everything You Need To Know To Keep Your Books The Super Quick Guide to Quickbooks: How to Use Quickbooks Like a Pro Using QuickBooks Accountant 2015 for Accounting (with QuickBooks CD-ROM) Beginning SQL 2012 Joes 2 Pros Volume 1: The SQL Queries 2012 Hands-On Tutorial for Beginners (SQL Exam Prep Series 70-461 Volume 1 Of 5) (SQL Queries 2012 Joes 2 Pros) QuickBooks 2012: The Missing Manual Quickbooks 2012 How to Do a Year's Worth of Bookkeeping in One Day: Make QuickBooks Do Your Data Entry For You: 2012 - 2018 Versions (How to Do a Year's Worth of Bookkeeping For You) Windows Group Policy: The Personal Trainer for Windows Server 2012 and Windows Server 2012 R2 Windows Command-Line for Windows 8.1, Windows Server 2012, Windows Server 2012 R2 (Textbook Edition) (The Personal Trainer for Technology) QuickBooks for Churches & Other Religious Organizations (Accountant Beside You) QuickBooks 2016 All-in-One For Dummies

**Dmca**